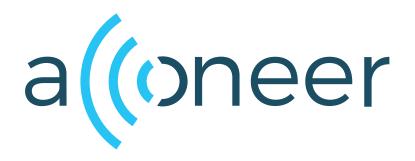

# XM132 Module Software

User Guide

# 如有问题,请通过以下方式联系我们!

# be》d佰誉达

深圳市佰誉达科技有限公司 0755-23282845/23592633 深圳市龙岗区龙城街道腾飞路9号创投大厦3006 www.beyd.com.cn Acconeer中国区总代理

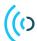

XM132 Module Software

User Guide

Author: Acconeer AB

Version:v2.8.2

Acconeer AB June 24, 2021

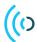

# Contents

| 1 | Intro         | oduction                                                                                                    |
|---|---------------|----------------------------------------------------------------------------------------------------|
| 2 | <b>Inst</b> a | Flash Over UART Using STM32CubeProgrammer                                                                                           |
|   |               | 2.1.1 Boot the XM132 in boothoader mode                                                                                             |
|   | 2.2           | Flash Over UART Using stm32loader                                                                                                   |
|   | 2.3           | ROM Bootloader Details                                                                                                    |
|   | 2.3           | ROW Bootloader Details                                                                                                    |
| 3 | Pow           | ver Save                                                                                                    |
|   | 3.1           | MODULE_POWER_MODE                                                                                                    |
|   | 3.2           | SENSOR_POWER_MODE                                                                                                    |
|   | 3.3           | UPDATE_RATE                                                                                                    |
|   | 3.4           | REPETITION_MODE                                                                                                    |
| 4 | Star          | rtup Timing                                                                                                    |
|   |               |                                                                                                    |
| 5 | _             | vsical Interfaces                                                                                                    |
|   | 5.1           | UART protocol                                                                                                    |
|   |               | 5.1.1 UART settings                                                                                                    |
|   |               | 5.1.2 Byte Order                                                                                                    |
|   |               | 5.1.3 Payload length                                                                                                    |
|   |               | 5.1.4 Register Read Request                                                                                                    |
|   |               | 5.1.5 Register Read Response                                                                                                    |
|   |               | 5.1.6 Register Write Request                                                                                                    |
|   |               | 5.1.7 Register Write Response                                                                                                    |
|   |               | 5.1.8 Buffer Read Request                                                                                                    |
|   |               | 5.1.9 Buffer Read Response                                                                                                    |
|   |               | 5.1.10 Buffer Streaming Payload                                                                                                    |
|   |               | 5.1.11 Examples                                                                                                    |
|   |               | 5.1.12 Read Status Register                                                                                                    |
|   |               | 5.1.13 Write Mode                                                                                                    |
|   | <i>-</i> 0    | 5.1.14 Buffer Streaming Payload                                                                                                    |
|   | 5.2           | I <sup>2</sup> C protocol                                                                                                    |
|   |               | 5.2.1 I <sup>2</sup> C Register Read Request                                                                                        |
|   |               | 5.2.2 I <sup>2</sup> C Register Write Request                                                                                       |
|   |               | 5.2.3 I <sup>2</sup> C Buffer Read Request                                                                                          |
|   |               | <ul> <li>5.2.4 I<sup>2</sup>C Register Read Request Example</li> <li>5.2.5 I<sup>2</sup>C Register Write Request Example</li> </ul> |
|   |               | 5.2.5 1-C Register while Request Example                                                                                            |
| 6 | Reg           | gister Map                                                                                                    |
|   | 6.1           | General Registers                                                                                                    |
|   | 6.2           | Power Bin Registers                                                                                                    |
|   | 6.3           | Envelope Registers                                                                                                    |
|   | 6.4           | Sparse Registers                                                                                                    |
|   | 6.5           | Distance Register                                                                                                    |
|   | 6.6           | Presence Registers                                                                                                    |
| 7 | Exa           | mples                                                                                                    |
|   | 7.1           | Python Example                                                                                                    |
|   | 7.2           | Reading Distances                                                                                                    |
|   | 7.3           | Reading Power Bin Data (UART Streaming)                                                                                             |
| 8 | Disc          | claimer                                                                                                    |

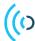

#### 1 Introduction

The module software enable register-based access to radar functionality from external devices connected to a module. The module software is delivered as an image.

Typical usages of the module software are:

- Integration of radar functionality in your product to decrease development cost and time to market.
- Module evaluation and algorithm development in Python together with the "Acconeer Python Exploration Tool" that is available for download on GitHub <a href="https://github.com/acconeer/">https://github.com/acconeer/</a>.

The module software provides a rich register-based API that can be accessed over UART, SPI and I<sup>2</sup>C depending on module. The module software currently support the following services and detectors:

- Power Bins Service
- Envelope Service
- Sparse Service
- · Distance detector
- · Presence detector

Note that the performance and max range of the different detectors and services depends on the module that is being used as well as the configured settings like update rate and downsampling factor. Depending on use case the performance might not be good enough when using a low power module.

Support for more detectors is planned for future module software releases. A software image comprising the module software is available for download from Acconeer's website. See "Installing Software Image" at page 4 for instruction on how to install the module software. For an introduction to Acconeer's technology and product offer refer to "Introduction to Acconeer's sensor technology", available at the Acconeer website.

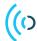

### 2 Installing Software Image

The XM132 uses the STM32G071 MCU which contains a ROM bootloader. The MCU is configured to enable the bootloader during manufacturing.

Another option is to use a SWD debugger, this requires additional hardware which is suitable when developing your own applications.

### 2.1 Flash Over UART Using STM32CubeProgrammer

Download and install STM32CubeProgrammer.

#### 2.1.1 Boot the XM132 in bootloader mode

- 1. Connect the XE132 to your PC with a micro USB cable to the USB connector
- 2. Press and hold the "DFU" button on the board
- 3. Press the "RESET" button (still holding the "DFU" button)
- 4. Release the "RESET" button
- 5. Release the "DFU" button

Your XM132 device is now in "DFU" mode waiting for a software uprade procedure to be started.

### 2.1.2 Program the XM132

1. Start the STM32CubeProgrammer

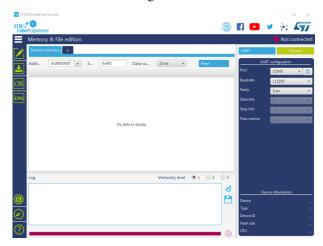

- 2. Select correct port to the right. E.g. COM9.
- 3. Press "Connect" in the upper right corner
- 4. Press The "+" button and the "Open file"

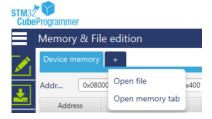

- 5. Browse to and select the binary you like to program, e.g. "acc\_module\_server\_xm132.bin"
- 6. Press the "Download" button. The green progress bar in the bottom indicates the progress

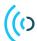

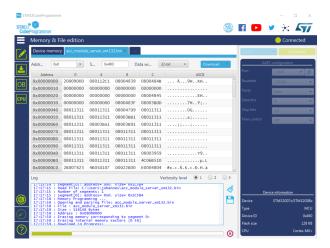

- 7. Once programming is complete press the "Disconnect" button
- 8. Press the "RESET" button or do a power cycle to start the embedded application

### 2.2 Flash Over UART Using stm32loader

The stm32loader is a python program. See pypi.org/project/stm32loader/ for more information.

Install it using "pip install stm32loader"

- 1. Set the XM132 into bootloader mode, see above for how to do this
- 2. Program the device with "stm32loader -p /dev/ttyUSB0 -e -w -v acc\_module\_server\_xm132.bin". Make sure to specify correct port.
- 3. Press "RESET" or power cycle the device to start the embedded application

### 2.3 ROM Bootloader Details

The "option bits" in the STM32G0 MCU needs to be configured correct to enable the ROM bootloader. This has been done during manufacturing of the XM132. It is also done during startup of the module software and example applications. For more information about the option bits see see page 72 in RM0444 Rev 2 from ST. For more details about the bootloader see AN2606.

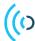

#### 3 Power Save

Related Physical pins:

| Pin Name | Functionality | Description                                                                        |
|----------|---------------|------------------------------------------------------------------------------------|
| B5       | WAKE_UP       | This pin is active high and is used to wake up the module.                         |
| A4       |               | This pin is active high. Also see "INTERRUPT_MODE" and "INTERRUPT_MASK" registers. |

The power consumption of the module is mainly affected by three registers: MODULE\_POWER\_MODE, SENSOR\_POWER\_MODE and UPDATE\_RATE.

The registers for SENSOR\_POWER\_MODE, UPDATE\_RATE and REPETITION\_MODE mostly corresponds to the configuration for respective service and detector in the software API, see the documents at developer.acconeer.com.

### 3.1 MODULE\_POWER\_MODE

This controls the modules power mode. 0x00 (default) means highest performance with lowest latency. This is suitable to use when a high and accurate update frequency is needed.

0x01 Means that the module still is responsive, but there might be some delays and the update rate is not as accurate. Before communicating with the module the WAKE\_UP pin must be set to high level. This mode is suitable when running lower frequency update rates where the REPETITION\_MODE is set to 0x02 (on demand), SENSOR\_POWER\_MODE is set to HIBERNATE and UPDATE\_RATE is set to 0. This enables the host controller to wakeup the module (e.g. once every minute) by raising the WAKE\_UP pin and then clear the data and wait for the result.

#### 3.2 SENSOR\_POWER\_MODE

The values corresponds towards the different ACC\_POWER\_SAVE\_MODE\_ modes in the RSS API: OFF(0), SLEEP(1), READY(2), ACTIVE(3), HIBERNATE(4). See the Service User Guide for respective service for more information.

Not all modes support this register, see the documentation for respective detector or service.

### 3.3 UPDATE\_RATE

This controls the update rate. A value of 0 together with REPETITION\_MODE set to 0x02 (on demand) means that the data is served as fast as possible once the data ready bit in the status register have been cleared by writing 0x04 to the MAIN\_CONTROL register.

Not all modes support this register, see the documentation for respective detector or service.

### 3.4 REPETITION\_MODE

This controls if the sensor or the module controls the update rate.

Not all modes support this register, see the documentation for respective detector or service.

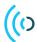

# 4 Startup Timing

After providing power to the module or after a reset there is a 50 ms delay before the software is ready to be used. During this period no communication should be performed with the module.

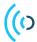

### 5 Physical Interfaces

### 5.1 UART protocol

### 5.1.1 UART settings

The baud rate can be adjusted by writing to the UART\_BAUDRATE register with the following sequence:

- 1. Write desired baudrate to the UART\_BAUDRATE register
- 2. Wait for the "Register Write Response" packet
- 3. Change to the new baudrate

| Default baud rate | 115200  |
|-------------------|---------|
| Byte size         | 8-bit   |
| Parity            | None    |
| Flow control      | RTS/CTS |

The maximum supported baud rate is 1 Mbps. This can also be read from the PRODUCT\_MAX\_UART\_BAUDRATE register.

The actual used baudrate is calculated as:

$$Actual Baud Rate = \frac{64MHz}{USARTDIV}$$

For more detailed description see RM0444 Rev 2 chapter 32.5.7.

When using the XE132 the CP2105 (ECI block) is used between the host computer. CP2105 calculates its actual used baud rate as:

$$Actual Baud Rate = \frac{48MHz}{2*Clock Divider}$$

For more detailed description see "6.1. ECI Baud Rate Generation" in CP2105 data sheet.

#### 5.1.2 Byte Order

Multi byte integers are coded in little endian format.

### 5.1.3 Payload length

The payload length below is the length of the packet excluding start marker, the payload length itself, packet type and end marker. It can be used to read a packet without knowing anything about the different packet types. Also see 5.1.11 for a couple of example UART packages.

#### 5.1.4 Register Read Request

| Start  | Payload | Packet Type | Register Address | End Marker |
|--------|---------|-------------|------------------|------------|
| marker | length  |             |                  |            |
| 0xCC   | 2 bytes | 0xF8        | 1 byte           | 0xCD       |

### 5.1.5 Register Read Response

| Start  | Payload | Packet Type | Register | Register | End Marker |
|--------|---------|-------------|----------|----------|------------|
| marker | length  |             | address  | value    |            |
| 0xCC   | 2 bytes | 0xF6        | 1 byte   | 4 bytes  | 0xCD       |

### 5.1.6 Register Write Request

| Start  | Payload | Packet Type | Register | Register | End Marker |
|--------|---------|-------------|----------|----------|------------|
| marker | length  |             | address  | value    |            |
| 0xCC   | 2 bytes | 0xF9        | 1 byte   | 4 bytes  | 0xCD       |

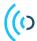

### 5.1.7 Register Write Response

| Start  | Payload | Packet Type | Register | Register | End Marker |
|--------|---------|-------------|----------|----------|------------|
| marker | length  |             | address  | value    |            |
| 0xCC   | 2 bytes | 0xF5        | 1 byte   | 4 bytes  | 0xCD       |

### 5.1.8 Buffer Read Request

| Start  | Payload | Packet Type | Buffer | Buffer  | End Marker |
|--------|---------|-------------|--------|---------|------------|
| marker | length  |             | index  | offset  |            |
| 0xCC   | 2 bytes | 0xFA        | 0xE8   | 2 bytes | 0xCD       |

### 5.1.9 Buffer Read Response

| Start  | Payload | Packet Type | Buffer | Buffer | End Marker |
|--------|---------|-------------|--------|--------|------------|
| marker | length  |             | index  | data   |            |
| 0xCC   | 2 bytes | 0xF7        | 0xE8   |        | 0xCD       |

### 5.1.10 Buffer Streaming Payload

The streaming mode is primarily intended for communication with the Acconeer Python exploration package that is available on GitHub. The format of the steaming payload may be updated in a non-backward compatible way in future versions of the module software.

| Start  | Payload | Packet Type | Streaming | End Marker |
|--------|---------|-------------|-----------|------------|
| marker | length  |             | payload   |            |
| 0xCC   | 2 bytes | 0xFE        |           | 0xCD       |

The streaming payload consists of:

| Result info | Result info | Result info | Buffer | Buffer  | Buffer |
|-------------|-------------|-------------|--------|---------|--------|
| marker      | length      |             | marker | length  |        |
| 0xFD        | 2 bytes     |             | 0xFE   | 2 bytes |        |

The result info and the streaming buffer are the outputs from the Acconeer Service APIs encoded in little endian format.

The result info is a list of register (1 byte) and its value (4 bytes). The number of items in result info depends on the current mode. The list is terminated with 0xFE. More data may be added in future versions of the module software.

The format of the streaming buffer depends on the service.

Note that a streaming packet is sent asynchronous which means that the client must be able to handle that a streaming packet is received when e.g. a "Register Write Request" is sent but the "Register Write Response" has not yet been received.

| Service   | Strean                      | Streaming buffer format              |                   |         |                                                    |  |
|-----------|-----------------------------|--------------------------------------|-------------------|---------|----------------------------------------------------|--|
| Power Bin | Array o                     | of 32-bit floats                     |                   |         |                                                    |  |
| Envelope  | Array o                     | of 16-bit unsigned in                | tegers            |         |                                                    |  |
| IQ        | Array o                     | of complex float (2 x                | 32bits). Can also | be ir   | terpreted as an array of floats where the real and |  |
|           | imagin                      | ary parts of the comp                | olex numbers are  | interle | eaved.                                             |  |
|           | Offset                      | Description                          |                   |         |                                                    |  |
|           | 0                           | 0: No presence dete                  | ected             |         |                                                    |  |
| Presence  | 0                           | 1: Presence detected                 |                   |         |                                                    |  |
|           | 14                          | Score (float)                        |                   |         |                                                    |  |
|           | 58                          | Distance (float)                     |                   |         |                                                    |  |
|           |                             | C                                    | Offset            | Desc    | ription                                            |  |
| Distance  | For eac                     | ch detected object: $\overline{(1)}$ | N*6)(N*6+1)       | Amp     | litude (uint16)                                    |  |
|           |                             | 1)                                   | N*6+2)(N*6+5)     | Dista   | nce (float)                                        |  |
|           |                             |                                      | Offset            |         | Description                                        |  |
| Obstacle  | For each detected obstacle: |                                      | (N*12)(N*12+3)    |         | Radial velocity (float)                            |  |
| Obstacle  |                             |                                      | (N*12+4)(N*12     | 2+7)    | Distance (float)                                   |  |
|           |                             |                                      | (N*12+8)(N*12     | 2+11)   | Amplitude (float)                                  |  |

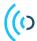

# 5.1.11 Examples

# 5.1.12 Read Status Register

 $\boxed{0xCC |0x01|0x00|0xF8|0x06|0xCD}$ 

# 5.1.13 Write Mode

0xCC | 0x05 | 0x00 | 0xF9 | 0x02 | 0x02 | 0x00 | 0x00 | 0x00 | 0xCD |

# 5.1.14 Buffer Streaming Payload

| Index  | Data                | Description                                               |  |
|--------|---------------------|-----------------------------------------------------------|--|
| 0      | 0xCC                | Start marker                                              |  |
| 12     | 0x3E 0x10           | Payload length = $0x103E = 4158$ bytes                    |  |
| 3      | 0xFE                | Packet type (Buffer streaming payload)                    |  |
| 4      | 0xFD                | Result info marker                                        |  |
| 56     | 0x14 0x00           | Result info length = $0x0014 = 20$ bytes                  |  |
| 7      | 0xA1                | Register 0xA1 (MISSED_DATA)                               |  |
| 811    | 0x00 0x00 0x00 0x00 | MISSED_DATA Value = 0x0000 0000 (No missed data)          |  |
| 12     | 0xA0                | Register 0xA0 (DATA_SATURATED)                            |  |
| 1316   | 0x00 0x00 0x00 0x00 | DATA_SATURATED Value = $0x000000000$ (Data not saturated) |  |
| 17     | 0xA3                | Register 0xA3 (DATA_QUALITY_WARNING)                      |  |
| 1821   | 0x00 0x00 0x00 0x00 | DATA_QUALITY_WARNING Value (No data quality warning)      |  |
| 22     | 0xA4                | Register 0xA4 (SENSOR_COMM_ERROR)                         |  |
| 2326   | 0x00 0x00 0x00 0x00 | SENSOR_COMM_ERROR Value (No comm error)                   |  |
| 27     | 0xFE                | Buffer marker                                             |  |
| 2829   | 0x24 0x10           | Buffer length = $0x1024 = 4132$ Bytes                     |  |
| 3031   | 0xF4 0x00           | Envelope data index $0 = 0x00F4$                          |  |
| 3233   | 0xFA 0x00           | Envelope data index $1 = 0x00FA$                          |  |
| 3435   | 0x00 0x01           | Envelope data index $2 = 0x0100$                          |  |
| 354124 | •••                 | Envelope data index 32065                                 |  |
| 4125   | 0xCD                | End marker                                                |  |

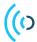

### 5.2 I<sup>2</sup>C protocol

The module server supports communicating using I<sup>2</sup>C. Note that it is required that the host supports "clock stretching".

The device has a configurable address that is selected by the I2C\_ADDRESS PIN according to the following table:

| Connected to GND | 0x51 |
|------------------|------|
|                  | 0x52 |
| Connected to VIN | 0x53 |

The address is configured during start of the module software.

# 5.2.1 I<sup>2</sup>C Register Read Request

In order to read a register an I<sup>2</sup>C write transaction should first be performed:

|      | Register Address |
|------|------------------|
| 0xF8 | 1 byte           |

After this the register value can be read with an I2C read transaction:

| Register | Value |
|----------|-------|
| 4 bytes  |       |

### 5.2.2 I<sup>2</sup>C Register Write Request

Register write can be performed in one transaction:

| Packet Type | Register Address | Register Value |
|-------------|------------------|----------------|
| 0xF9        | 1 byte           | 4 bytes        |

# 5.2.3 I<sup>2</sup>C Buffer Read Request

In order to read the buffer content an I<sup>2</sup>C write transaction should first be performed:

|      | Buffer Index | Buffer Offset |
|------|--------------|---------------|
| 0xFA | 0xE8         | 2 bytes       |

After this the buffer can be read with an I<sup>2</sup>C read transaction:

Buffer Data

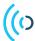

# 5.2.4 I<sup>2</sup>C Register Read Request Example

The following image shows an example when reading register 0x20 (RANGE\_START). The returned register value in this example is 0xC8 (=200) mm.

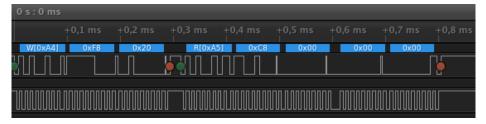

# 5.2.5 I<sup>2</sup>C Register Write Request Example

The following image shows an example when writing 1000 (0x03E8) to register 0x20 (RANGE\_START).

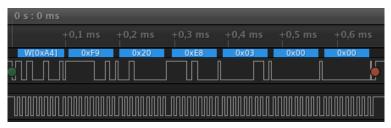

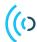

# 6 Register Map

# 6.1 General Registers

| Addr | Read/<br>Write | Register Name  | Function                   |                                                                                                    |  |
|------|----------------|----------------|----------------------------|----------------------------------------------------------------------------------------------------|--|
| 0x02 | R/W            | MODE_SELECTION | Selects one of the module. | Selects one of the supported sensor or service mode fo                                               |  |
|      |                |                | 0x01:                      | Power bins service mode.                                                                             |  |
|      |                |                | $\frac{0x01.}{0x02:}$      | Envelope service mode.                                                                               |  |
|      |                |                | $\frac{0x02.}{0x04:}$      | Sparse service mode.                                                                                 |  |
|      |                |                | $\frac{0x04.}{0x200:}$     | Distance detector mode.                                                                              |  |
|      |                |                | $\frac{0.000}{0.000}$      | Presence detector mode.                                                                              |  |
|      |                |                | 0.00.                      | Tresence detector mode.                                                                              |  |
| 0.02 | <b>XX</b> 7    | MAIN CONTROL   | Main Control               | Register. This register is used to control the                                                       |  |
| 0x03 | W              | MAIN_CONTROL   | operation of the           | he module.                                                                                           |  |
|      |                | 1              | 0x00:                      | Stop any started service or detector.                                                                |  |
|      |                |                | 0x01:                      | Create the current service or detector.  Sets the 'error_creation' status bit in case of error.      |  |
|      |                |                | 0x02:                      | Activate the current service or detector. Sets the 'error_activation' status bit in case of failure. |  |
|      |                |                | 0x03:                      | Create and activate the current service or detector.                                                 |  |
|      |                |                | 0x04:                      | Clears any status bits in the status register.                                                       |  |
|      |                |                | 0x00:<br>0x01:             | Disables UART data streaming.  Enables UART data streaming.                                          |  |
|      |                | T              | Modula Statu               | s Register. This register is a bit mask with                                                         |  |
| 0x06 | R              | STATUS         |                            | of the module.                                                                                       |  |
|      |                | 1              | 0x00000000:                |                                                                                                    |  |
|      |                |                | 0x000000FF:                | Rits that can't be cleared with the clear                                                            |  |
|      |                |                | 0xFFFFF00                  | : Mask with bits that can be cleared.                                                                |  |
|      |                |                |                            | : Mask with error bits.                                                                              |  |
|      |                |                | 0x00000001:                | Service or detector is created.                                                                      |  |
|      |                |                | 0x00000002:                | Service or detector is activated.                                                                    |  |
|      |                |                | 0x00000100:                | Data is ready to be read from the buffer.                                                            |  |
|      |                |                |                            | An error occurred in the module.                                                                     |  |
|      |                |                | 0x00020000:                | Invalid command or parameter received.                                                               |  |
|      |                |                | 0x00040000:                | Invalid mode                                                                                         |  |
|      |                |                | 0x00080000:                | Error creating the requested service or detector.                                                    |  |
|      |                |                |                            | detector.                                                                                            |  |
|      |                |                | 0x00100000:                | Error activating the requested service or detector.                                                  |  |

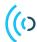

| Addr | Read/<br>Write | Register Name  | Function                                                                                                    |
|------|----------------|----------------|----------------------------------------------------------------------------------------------------|
| 0x07 | R/W            | UART_BAUDRATE  | Controls the baudrate for the UART interface. Read the product_max_uart_baudrate register to get the maximum supported baudrate.                                                                                |
|      |                |                | 0x1C200: Default baudrate for the module.                                                                                                    |
| 0x08 | R/W            | INTERRUPT_MASK | Mask for interrupts. Interrupt is active wher corresponding bit in the status register is set. The interrupt is inactive when the bit is cleared. Also see interrupt_mode register.  0x00000000: No interrupts. |
|      |                |                | 0x00000000: No interrupts.  0x000000001: Interrupt when service or detector is created.                                                                                                    |
|      |                |                | 0x00000002: Interrupt when service or detector is activated.                                                                                                    |
|      |                |                | 0x00000100: Interrupt on data ready.                                                                                                    |
|      |                |                | 0x00010000: Interrupt on error.                                                                                                    |
|      |                |                | 0x00020000: Interrupt on invalid command.                                                                                                    |
|      |                |                | 0x00040000: Interrupt on invalid mode.                                                                                                    |
|      |                |                | 0x00080000: Interrupt on error creating service or detector.                                                                                                    |
|      |                |                | 0x00100000: Error activating the requested service or detector.                                                                                                    |
|      |                |                | An attempt to write a register or read 0x00200000: the buffer when the module is in wrong state.                                                                                                    |
| 0x09 | R/W            | INTERRUPT_MODE | Set mode for interrupt                                                                                                    |
|      |                |                | Interrupt disabled, MCU_INT pin is                                                                                                    |

| 0x09 | R/W | INTERRUPT_MODE | Set mode for | or interrupt                        |
|------|-----|----------------|--------------|-------------------------------------|
|      |     |                | 0x00:        | Interrupt disabled, MCU_INT pin is  |
|      |     |                | 0.000.       | always inactive.                    |
|      |     |                | 0x01:        | MCU_INT is active when interrupt is |
|      |     |                | UXU1.        | active.                             |

| 0x0A | R/W | MODULE_POWER_MODE      | Module power configuration. This register is hardward specific and described in the "Power Save" chapter. |
|------|-----|------------------------|----------------------------------------------------------------------------------------------------|
| 0x10 | R   | PRODUCT_IDENTIFICATION | Module Identification register.                                                                           |
|      |     |                        | 0xACC0: The module is a XM112.                                                                            |
|      |     |                        | 0xACC1: The module is a XM122.                                                                            |
|      |     |                        | 0xACC2: The module is a XM132.                                                                            |

| 0x11 | R | IPRODUCT VERSION          | Software product version register as 0xMMIIPP where MM is major, II is minor and PP is patch version. |
|------|---|---------------------------|----------------------------------------------------------------------------------------------------|
| 0x12 | R | PRODUCT_MAX_UART_BAUDRATE | The maximum UART baudrate supported by the module.                                                    |
| 0xE9 | R | OUTPUT_BUFFER_LENGTH      | Length of data in output buffer.                                                                      |

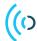

# 6.2 Power Bin Registers

Registers which are writable can be used to set a configuration. Registers which are read only contain metadata which is updated either after create or when data is produced. It is recommended to read the service and detector user guides for more information on configuration and metadata.

| Addr | Read/<br>Write | Register Name   | Function                              |                                                                                                    |
|------|----------------|-----------------|---------------------------------------|----------------------------------------------------------------------------------------------------|
| 0x20 | R/W            | RANGE_START     | Start range in mm of the measurement. |                                                                                                    |
| 0x21 | R/W            | RANGE_LENGTH    | Length of                             | the range in mm.                                                                                                    |
| 0x22 | R/W            | REPETITION_MODE | Repetition mode for the measurement.  |                                                                                                    |
|      |                |                 | 0x01:                                 | The sensor controls the update rate with high precision according to the value in the update_rate register.                             |
|      |                |                 | 0x02:                                 | The update rate is software limited according to the value in the update_rate register. A value of 0 means no limit of the update rate. |

|      |         |                       | The meas              | surement update rate in mHz (i.e. step in   |
|------|---------|-----------------------|-----------------------|---------------------------------------------|
| 0x23 | R/W     | UPDATE_RATE           |                       | ). See the repetition_mode register for mor |
|      |         |                       | informatio            | on.                                         |
| 0x24 | R/W     | GAIN                  |                       | gain, 0-1000 where 0 is the lowest gain and |
| 0724 | 10/ 11/ | OAN                   | 1000 the h            |                                             |
| 0x25 | R/W     | SENSOR_POWER_MODE     | <b>I</b>              | sor power mode. See the Service User Guid   |
|      | 10      | DELIBORER ON ERESTORE | for respect           | tive service for more information.          |
|      |         |                       |                       | Sensor off power mode. Whole                |
|      |         |                       | 0x00:                 | sensor is shutdown between sweeps,          |
|      |         |                       |                       | consumes least power, supports lower        |
|      |         |                       | 0x01:                 | frequencies.  Sensor sleep power mode.      |
|      |         |                       | $\frac{0x01}{0x02}$ : | Sensor ready power mode.                    |
|      |         |                       | 0x02.                 | Sensor active power mode. Whole             |
|      |         |                       | 0x03:                 | sensor is active. Consumes most             |
|      |         |                       |                       | power, supports higher frequencies.         |
|      |         |                       |                       | Sensor hibernate power mode. Sensor         |
|      |         |                       |                       | is still powered but the internal           |
|      |         |                       |                       | oscillator is turned off and the            |
|      |         |                       |                       | application needs to clock the sensor       |
|      |         |                       | 0x04:                 | by toggling a GPIO a pre-defined            |
|      |         |                       |                       | number of times to enter and exit           |
|      |         |                       |                       | this mode. Only supported for the           |
|      |         |                       |                       | sparse service on XM122 and XM132           |
|      |         |                       |                       | currently.                                  |

| 0x26 | R/W | TX_DISABLE        |       | neasure RX noise floor and to support TX of regulation measurements.            |
|------|-----|-------------------|-------|---------------------------------------------------------------------------------|
| 0x28 | R/W | PROFILE_SELECTION | 1 *   | file consists of a number of settings for the t configures the RX and TX paths. |
|      |     |                   | 0x01: | Profile 1 maximizes on the depth resolution                                     |
|      |     |                   | 0x02: | Sliding scale between profile 1 and 5.                                          |
|      |     |                   | 0x03: | Sliding scale between profile 1 and 5.                                          |
|      |     |                   | 0x04: | Sliding scale between profile 1 and 5.                                          |
|      |     |                   | 0x05: | Profile 5 maximizes on radar loop gain                                          |
|      |     |                   | UXUJ. | with a sliding scale in between.                                                |

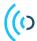

| Addr | Read/<br>Write | Register Name              | Function                                                                                            |
|------|----------------|----------------------------|----------------------------------------------------------------------------------------------------|
| 0x29 | R/W            | DOWNSAMPLING_FACTOR        | Downsampling factor to be used in sensor.                                                           |
| 0x30 | R/W            | HW_ACC_AVERAGE_SAMPLES     | The number of hardware accelerated averaged samples for each data point.                            |
| 0x31 | R/W            | NOISE_LEVEL_NORMALIZATION  | Noise level normalization scale the signal according to<br>the sensor noise level, default enabled. |
| 0x32 | R/W            | MAXIMIZE_SIGNAL_ATTENUATIO | Maximize signal attenuation to avoid saturation in direct leakage.                                  |
| 0x33 | R/W            | ASYNCHRONOUS_MEASUREMEN    | Used to enable/disable asynchronous mode.                                                           |
| 0x34 | R/W            | MUR                        | The maximum unambiguous range.                                                                      |
|      |                |                            | 0x06: Maximum unambiguous range 11.5 m, maximum measurable distance 7.0 m                           |
|      |                |                            | 0x09: Maximum unambiguous range 17.3 m, maximum measurable distance 12.7 m                          |

| 0x40 | R/W              | REQ_BIN_COUNT        | Number of requested power bins                              |  |
|------|------------------|----------------------|-------------------------------------------------------------|--|
| 0x81 | R                | START                | Start of the sweep in mm.                                   |  |
| 0x82 | R                | LENGTH               | Length of the sweep in mm.                                  |  |
| 0x83 | R                | BIN_COUNT            | Bin count.                                                  |  |
| 0x84 | R                | STITCH_COUNT         | Sweep has got stitch_count number of stitches.              |  |
| 0x85 | R                | STEP_LENGTH          | Distance in um between adjacent data points.                |  |
| 0xA0 | R DATA_SATURATED |                      | Indication of sensor data being saturated, can cause resul  |  |
| UXAU | K                | DAIA_SAI UKAIED      | instability.                                                |  |
| 0xA1 | R                | MISSED_DATA          | True if data was lost. Try lowering the update_rate or read |  |
| UAAI | IX.              | WISSED_DATA          | the data more often.                                        |  |
| 0xA3 | R                | DATA_QUALITY_WARNING | True if bad data quality. May be addressed by restarting    |  |
| UAAS | IX.              | DAIA-QUALITI-WARNING | the current service or detector.                            |  |
| 0xA4 | R                | SENSOD COMM EDDOD    | True is an indication of a sensor communication error,      |  |
| UAA4 | IX.              | SENSOR_COMM_ERROR    | service or detector probably needs to be restarted.         |  |

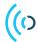

# 6.3 Envelope Registers

Registers which are writable can be used to set a configuration. Registers which are read only contain metadata which is updated either after create or when data is produced. It is recommended to read the service and detector user guides for more information on configuration and metadata.

| Addr | Read/<br>Write | Register Name   | Function                             |                                                                                                    |
|------|----------------|-----------------|--------------------------------------|----------------------------------------------------------------------------------------------------|
| 0x20 | R/W            | RANGE_START     | Start range                          | e in mm of the measurement.                                                                                                    |
| 0x21 | R/W            | RANGE_LENGTH    | Length of                            | the range in mm.                                                                                                    |
| 0x22 | R/W            | REPETITION_MODE | Repetition mode for the measurement. |                                                                                                    |
|      |                |                 | 0x01:                                | The sensor controls the update rate with high precision according to the value in the update_rate register.                             |
|      |                |                 | 0x02:                                | The update rate is software limited according to the value in the update_rate register. A value of 0 means no limit of the update rate. |

|      |        |                   | The meas                 | surement update rate in mHz (i.e. step in    |
|------|--------|-------------------|--------------------------|----------------------------------------------|
| 0x23 | R/W    | UPDATE_RATE       | 1/1000Hz)                | ). See the repetition_mode register for more |
|      |        |                   | informatio               | on.                                          |
| 0x24 | R/W    | GAIN              | Receiver g               | gain, 0-1000 where 0 is the lowest gain and  |
| UX24 | IX/ W  | GAIN              | 1000 the h               | nighest.                                     |
| 0x25 | R/W    | SENSOR_POWER_MODE | Radar sen                | sor power mode. See the Service User Guide   |
| UXZJ | IX/ VV | SENSOR FOWER WODE | for respect              | tive service for more information.           |
|      |        |                   |                          | Sensor off power mode. Whole                 |
|      |        |                   | 0x00:                    | sensor is shutdown between sweeps,           |
|      |        |                   | OAOO.                    | consumes least power, supports lower         |
|      |        |                   |                          | frequencies.                                 |
|      |        | 0x01:             | Sensor sleep power mode. |                                              |
|      |        |                   | 0x02:                    | Sensor ready power mode.                     |
|      |        |                   | 0x03:                    | Sensor active power mode. Whole              |
|      |        |                   |                          | sensor is active. Consumes most              |
|      |        |                   |                          | power, supports higher frequencies.          |
|      |        |                   |                          | Sensor hibernate power mode. Sensor          |
|      |        |                   |                          | is still powered but the internal            |
|      |        |                   |                          | oscillator is turned off and the             |
|      |        |                   |                          | application needs to clock the sensor        |
|      |        |                   | 0x04:                    | by toggling a GPIO a pre-defined             |
|      |        |                   |                          | number of times to enter and exit            |
|      |        |                   |                          | this mode. Only supported for the            |
|      |        |                   |                          | sparse service on XM122 and XM132            |
|      |        |                   |                          | currently.                                   |

| 0x26 | R/W | TX_DISABLE        |       | neasure RX noise floor and to support TX off regulation measurements.           |
|------|-----|-------------------|-------|---------------------------------------------------------------------------------|
| 0x28 | R/W | PROFILE_SELECTION |       | file consists of a number of settings for the t configures the RX and TX paths. |
|      |     |                   | 0x01: | Profile 1 maximizes on the depth resolution                                     |
|      |     |                   | 0x02: | Sliding scale between profile 1 and 5.                                          |
|      |     |                   | 0x03: | Sliding scale between profile 1 and 5.                                          |
|      |     |                   | 0x04: | Sliding scale between profile 1 and 5.                                          |
|      |     |                   | 0x05: | Profile 5 maximizes on radar loop gain                                          |
|      |     |                   | 0x03. | with a sliding scale in between.                                                |

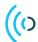

| Addr | Read/<br>Write | Register Name              | Function                                                                                            |
|------|----------------|----------------------------|----------------------------------------------------------------------------------------------------|
| 0x29 | R/W            | DOWNSAMPLING_FACTOR        | Downsampling factor to be used in sensor.                                                           |
| 0x30 | R/W            | HW_ACC_AVERAGE_SAMPLES     | The number of hardware accelerated averaged samples for each data point.                            |
| 0x31 | R/W            | NOISE_LEVEL_NORMALIZATION  | Noise level normalization scale the signal according to<br>the sensor noise level, default enabled. |
| 0x32 | R/W            | MAXIMIZE_SIGNAL_ATTENUATIO | Maximize signal attenuation to avoid saturation in direct leakage.                                  |
| 0x33 | R/W            | ASYNCHRONOUS_MEASUREMEN    | Used to enable/disable asynchronous mode.                                                           |
| 0x34 | R/W            | MUR                        | The maximum unambiguous range.                                                                      |
|      | •              |                            | 0x06: Maximum unambiguous range 11.5 m, maximum measurable distance 7.0 m                           |
|      |                |                            | 0x09: Maximum unambiguous range 17.3 m, maximum measurable distance 12.7 m                          |

| 0x40 | R/W | RUN_FACTOR           | The running average factor is the factor of which the most recent sweep is weighed against previous sweeps. Value between 0 and 1000 where 0 means that no history is weighed in, i.e filtering is effectively disabled. |  |
|------|-----|----------------------|----------------------------------------------------------------------------------------------------|--|
| 0x81 | R   | START                | Start of the sweep in mm.                                                                                                    |  |
| 0x82 | R   | LENGTH               | Length of the sweep in mm.                                                                                                    |  |
| 0x83 | R   | DATA_LENGTH          | Length of the envelope data.                                                                                                    |  |
| 0x84 | R   | STITCH_COUNT         | Sweep has got stitch_count number of stitches.                                                                                                    |  |
| 0x85 | R   | STEP_LENGTH          | Distance in um between adjacent data points.                                                                                                    |  |
| 0xA0 | R   | DATA_SATURATED       | Indication of sensor data being saturated, can cause result instability.                                                                                                    |  |
| 0xA1 | R   | MISSED_DATA          | True if data was lost. Try lowering the update_rate or read the data more often.                                                                                                    |  |
| 0xA3 | R   | DATA_QUALITY_WARNING | True if bad data quality. May be addressed by restarting the current service or detector.                                                                                                    |  |
| 0xA4 | R   | SENSOR_COMM_ERROR    | True is an indication of a sensor communication error, service or detector probably needs to be restarted.                                                                                                    |  |

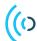

# 6.4 Sparse Registers

Registers which are writable can be used to set a configuration. Registers which are read only contain metadata which is updated either after create or when data is produced. It is recommended to read the service and detector user guides for more information on configuration and metadata.

| Addr | Read/<br>Write | Register Name   | Function                             |                                                                                                    |
|------|----------------|-----------------|--------------------------------------|----------------------------------------------------------------------------------------------------|
| 0x20 | R/W            | RANGE_START     | Start range                          | in mm of the measurement.                                                                                                    |
| 0x21 | R/W            | RANGE_LENGTH    | Length of t                          | the range in mm.                                                                                                    |
| 0x22 | R/W            | REPETITION_MODE | Repetition mode for the measurement. |                                                                                                    |
|      |                |                 | 0x01:                                | The sensor controls the update rate with high precision according to the value in the update_rate register.                             |
|      |                |                 | 0x02:                                | The update rate is software limited according to the value in the update_rate register. A value of 0 means no limit of the update rate. |

|      |        |                      | The meas     | surement update rate in mHz (i.e. step in    |
|------|--------|----------------------|--------------|----------------------------------------------|
| 0x23 | R/W    | UPDATE_RATE          | 1/1000Hz)    | ). See the repetition_mode register for more |
|      |        |                      | informatio   | on.                                          |
| 0x24 | R/W    | GAIN                 | Receiver g   | gain, 0-1000 where 0 is the lowest gain and  |
| UX24 | IX/ VV | OAIN                 | 1000 the h   | C                                            |
| 0x25 | R/W    | SENSOR_POWER_MODE    | Radar sens   | sor power mode. See the Service User Guide   |
| UA23 | 10/ 11 | SENSOR I OWER INTODE | for respect  | tive service for more information.           |
|      |        |                      |              | Sensor off power mode. Whole                 |
|      |        |                      | 0x00:        | sensor is shutdown between sweeps,           |
|      |        |                      | 0.1001       | consumes least power, supports lower         |
|      |        |                      | frequencies. |                                              |
|      |        |                      | 0x01:        | Sensor sleep power mode.                     |
|      |        |                      | 0x02:        | Sensor ready power mode.                     |
|      |        |                      |              | Sensor active power mode. Whole              |
|      |        |                      | 0x03:        | sensor is active. Consumes most              |
|      |        |                      |              | power, supports higher frequencies.          |
|      |        |                      |              | Sensor hibernate power mode. Sensor          |
|      |        |                      |              | is still powered but the internal            |
|      |        |                      |              | oscillator is turned off and the             |
|      |        |                      |              | application needs to clock the sensor        |
|      |        |                      | 0x04:        | by toggling a GPIO a pre-defined             |
|      |        |                      |              | number of times to enter and exit            |
|      |        |                      |              | this mode. Only supported for the            |
|      |        |                      |              | sparse service on XM122 and XM132            |
|      |        |                      |              | currently.                                   |

| 0x26 | R/W | TX_DISABLE        |       | neasure RX noise floor and to support TX off regulation measurements.          |
|------|-----|-------------------|-------|--------------------------------------------------------------------------------|
| 0x28 | R/W | PROFILE_SELECTION | *     | ile consists of a number of settings for the t configures the RX and TX paths. |
|      |     |                   | 0x01: | Profile 1 maximizes on the depth resolution                                    |
|      |     |                   | 0x02: | Sliding scale between profile 1 and 5.                                         |
|      |     |                   | 0x03: | Sliding scale between profile 1 and 5.                                         |
|      |     |                   | 0x04: | Sliding scale between profile 1 and 5.                                         |
|      |     |                   | 0x05: | Profile 5 maximizes on radar loop gain                                         |
|      |     |                   | OXO3. | with a sliding scale in between.                                               |

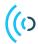

| Addr | Read/<br>Write | Register Name               | Function                                                                 |
|------|----------------|-----------------------------|--------------------------------------------------------------------------|
| 0x29 | R/W            | DOWNSAMPLING_FACTOR         | Downsampling factor to be used in sensor.                                |
| 0x30 | R/W            | HW_ACC_AVERAGE_SAMPLES      | The number of hardware accelerated averaged samples for each data point. |
| 0x32 | R/W            | MAXIMIZE_SIGNAL_ATTENUATION | Maximize signal attenuation to avoid saturation in direct leakage.       |
| 0x33 | R/W            | ASYNCHRONOUS_MEASUREMENT    | Used to enable/disable asynchronous mode.                                |
| 0x40 | R/W            | SPARSE_SWEEPS_PER_FRAME     | The number of sweeps per frame.                                          |
| 0x41 | R/W            | SPARSE_REQ_SWEEP_RATE       | The sweep rate in mHz. Set to 0 for maximum possible.                    |
| 0x42 | R/W            | SPARSE_SAMPLING_MODE        | Sampling mode                                                            |
|      |                |                             | 0x00: A                                                                  |
|      |                |                             | 0x01: B                                                                  |

| 0x81 | R | START             | Start of the sweep in mm.                                   |
|------|---|-------------------|-------------------------------------------------------------|
| 0x82 | R | LENGTH            | Length of the sweep in mm.                                  |
| 0x83 | R | DATA_LENGTH       | Length of the sparse data.                                  |
| 0x84 | R | SWEEP_RATE        | Sweep rate in mHz.                                          |
| 0x85 | R | STEP_LENGTH       | Distance in um between adjacent data points.                |
| 0xA0 | R | DATA_SATURATED    | Indication of sensor data being saturated, can cause result |
| UXAU | K | DAIA_SAI UKAIED   | instability.                                                |
| 0xA1 | R | MISSED_DATA       | True if data was lost. Try lowering the update_rate or read |
| UXAI | K | WISSED_DATA       | the data more often.                                        |
| 0xA4 | R | SENSOR_COMM_ERROR | True is an indication of a sensor communication error,      |
| UAA4 | 1 | SENSOR_COMM_ERROR | service or detector probably needs to be restarted.         |

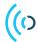

# 6.5 Distance Register

Registers which are writable can be used to set a configuration. Registers which are read only contain metadata which is updated either after create or when data is produced. It is recommended to read the service and detector user guides for more information on configuration and metadata.

| Addr | Read/<br>Write | Register Name     | Function                              |                                                                                                    |
|------|----------------|-------------------|---------------------------------------|----------------------------------------------------------------------------------------------------|
| 0x20 | R/W            | RANGE_START       | Start range in mm of the measurement. |                                                                                                    |
| 0x21 | R/W            | RANGE_LENGTH      | Length of                             | the range in mm.                                                                                                    |
| 0x24 | R/W            | GAIN              | Receiver g                            | gain, 0-1000 where 0 is the lowest gain and ighest.                                                                                                    |
| 0x25 | R/W            | SENSOR_POWER_MODE |                                       | sor power mode. See the Service User Guide tive service for more information.                                                                                                    |
|      |                |                   | 0x00:                                 | Sensor off power mode. Whole sensor is shutdown between sweeps, consumes least power, supports lower frequencies.                                                                                                    |
|      |                |                   | 0x01:                                 | Sensor sleep power mode.                                                                                                    |
|      |                | 0x02:             | Sensor ready power mode.              |                                                                                                    |
|      |                |                   | 0x03:                                 | Sensor active power mode. Whole sensor is active. Consumes most power, supports higher frequencies.                                                                                                    |
|      |                |                   | 0x04:                                 | Sensor hibernate power mode. Sensor is still powered but the internal oscillator is turned off and the application needs to clock the sensor by toggling a GPIO a pre-defined number of times to enter and exit this mode. Only supported for the sparse service on XM122 and XM132 currently. |

| 0x28 | R/W | PROFILE_SELECTION | Each profile consists of a number of settings for the sensor that configures the RX and TX paths. |                                                                         |
|------|-----|-------------------|---------------------------------------------------------------------------------------------------|-------------------------------------------------------------------------|
|      |     |                   | 0x01:                                                                                             | Profile 1 maximizes on the depth resolution                             |
|      |     |                   | 0x02:                                                                                             | Sliding scale between profile 1 and 5.                                  |
|      |     |                   | 0x03:                                                                                             | Sliding scale between profile 1 and 5.                                  |
|      |     |                   | 0x04:                                                                                             | Sliding scale between profile 1 and 5.                                  |
|      |     |                   | 0x05:                                                                                             | Profile 5 maximizes on radar loop gain with a sliding scale in between. |

| 0x30R/WHW_ACC_AVERAGE_SAMPLESThe number of hardware accelerated<br>for each data point.0x33R/WASYNCHRONOUS_MEASUREMENTUSed to enable/disable asynchronous n0x34R/WMURThe maximum unambiguous range. | isor.                                      |  |
|----------------------------------------------------------------------------------------------------|--------------------------------------------|--|
| 0x33 R/W ASYNCHRONOUS_MEASUREMENTUsed to enable/disable asynchronous n                                                                                                    | averaged samples                           |  |
| ·                                                                                                    |                                            |  |
| 0x34 R/W MUR The maximum unambiguous range.                                                                                                    | TUsed to enable/disable asynchronous mode. |  |
|                                                                                                    |                                            |  |
| 0x06: Maximum unambiguou                                                                                                    | is range 11.5 m,                           |  |
| maximum measurable o                                                                                                    | distance 7.0 m                             |  |
| 0x09: Maximum unambiguou                                                                                                    | is range 17.3 m,                           |  |
| maximum measurable o                                                                                                    | distance 12.7 m                            |  |

| 0x40 | R/W | SWEEP_AVG | Number of sweeps to use for sweep averaging, where 1 means no averaging. |
|------|-----|-----------|--------------------------------------------------------------------------|
|      |     |           |                                                                          |

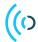

| Addr | Read/<br>Write | Register Name | Function       |                                         |
|------|----------------|---------------|----------------|-----------------------------------------|
| 0x41 | R/W            | THRESHOLD     | Threshold type | used when finding peaks in sensor data. |
|      |                |               | 0x00:          | Fixed threshold.                        |
|      |                |               | 0x02:          | CFAR threshold.                         |

| 0x42 | R/W | FIXED_THRESHOLD | Value of fixed threshold. Only used if fixed threshold type is selected.                                                                                                    |
|------|-----|-----------------|----------------------------------------------------------------------------------------------------|
| 0x44 | R/W | SENSITIVITY     | Set sensitivity of threshold. Value between 0 and 1000. Only used if cfar threshold type is selected.                                                                                                 |
| 0x45 | R/W | CFAR_GUARD      | Range in mm around the distance of interest that is omitted when calculating CFAR threshold. Only used if cfar threshold type is selected.                                                            |
| 0x46 | R/W | CFAR_WINDOW     | Range in mm next to the CFAR guard from which the threshold level will be calculated. Only used if cfar threshold type is selected.                                                                   |
| 0x47 | R/W | ONLY_LOWER      | Instead of determining the CFAR threshold from sweep amplitudes from distances both closer and father away, use only closer. Only used if cfar threshold type is selected.                            |
| 0x48 | R/W | W PEAK_SORTING  | Peak sorting algoritm specifies in what order peaks should be reported back to the application.                                                                                                    |
|      |     |                 | 0x00: Sort peaks in order closest first.  0x01: Sort peaks in order strongest first.  0x02: Sort peaks in order strongest reflector first.  0x03: Sort peaks in order strongest flat reflector first. |

| 0x81 | R | START                | Start of the sweep in mm.                                                                                  |
|------|---|----------------------|----------------------------------------------------------------------------------------------------|
| 0x82 | R | LENGTH               | Length of the sweep in mm.                                                                                 |
| 0xA0 | R | DATA_SATURATED       | Indication of sensor data being saturated, can cause result instability.                                   |
| 0xA1 | R | MISSED_DATA          | True if data was lost. Try lowering the update_rate or read the data more often.                           |
| 0xA3 | R | DATA_QUALITY_WARNING | True if bad data quality. May be addressed by restarting the current service or detector.                  |
| 0xA4 | R | SENSOR_COMM_ERROR    | True is an indication of a sensor communication error, service or detector probably needs to be restarted. |
| 0xB0 | R | COUNT                | Number of detected peaks.                                                                                  |
| 0xB1 | R | 1_DISTANCE           | Distance in mm to first peak.                                                                              |
| 0xB2 | R | 1_AMPLITUDE          | Amplitude of first peak.                                                                                   |
| 0xB3 | R | 2_DISTANCE           | Distance in mm to second peak.                                                                             |
| 0xB4 | R | 2_AMPLITUDE          | Amplitude of second peak.                                                                                  |
| 0xB5 | R | 3_DISTANCE           | Distance in mm to third peak.                                                                              |
| 0xB6 | R | 3_AMPLITUDE          | Amplitude of third peak.                                                                                   |
| 0xB7 | R | 4_DISTANCE           | Distance in mm to fourth peak.                                                                             |
| 0xB8 | R | 4_AMPLITUDE          | Amplitude of fourth peak.                                                                                  |

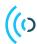

# 6.6 Presence Registers

Registers which are writable can be used to set a configuration. Registers which are read only contain metadata which is updated either after create or when data is produced. It is recommended to read the service and detector user guides for more information on configuration and metadata.

| Addr | Read/<br>Write | Register Name     | Function                                                                                                    |                                                                                                    |
|------|----------------|-------------------|----------------------------------------------------------------------------------------------------|----------------------------------------------------------------------------------------------------|
| 0x20 | R/W            | RANGE_START       | Start range in mm of the measurement.                                                                            |                                                                                                    |
| 0x21 | R/W            | RANGE_LENGTH      | Length of the range in mm.                                                                                       |                                                                                                    |
| 0x23 | R/W            | UPDATE_RATE       | The measurement update rate in mHz (i.e. step i 1/1000Hz). See the repetition_mode register for mor information. |                                                                                                    |
| 0x24 | R/W            | GAIN              | Receiver § 1000 the h                                                                                            | gain, 0-1000 where 0 is the lowest gain and highest.                                                                                                    |
| 0x25 | R/W            | SENSOR_POWER_MODE | Radar sensor power mode. See the Service User Guid for respective service for more information.                  |                                                                                                    |
|      |                |                   | 0x00:                                                                                                    | Sensor off power mode. Whole sensor is shutdown between sweeps, consumes least power, supports lower frequencies.                                                                                                    |
|      |                |                   | 0x01:                                                                                                    | Sensor sleep power mode.                                                                                                    |
|      |                |                   | 0x02:                                                                                                    | Sensor ready power mode.                                                                                                    |
|      |                |                   | 0x03:                                                                                                    | Sensor active power mode. Whole sensor is active. Consumes most power, supports higher frequencies.                                                                                                    |
|      |                |                   | 0x04:                                                                                                    | Sensor hibernate power mode. Sensor is still powered but the internal oscillator is turned off and the application needs to clock the sensor by toggling a GPIO a pre-defined number of times to enter and exit this mode. Only supported for the sparse service on XM122 and XM132 currently. |

| 0x28 | R/W | PROFILE_SELECTION | -     | le consists of a number of settings for the configures the RX and TX paths. |
|------|-----|-------------------|-------|-----------------------------------------------------------------------------|
|      |     |                   | 0x01: | Profile 1 maximizes on the depth resolution                                 |
|      |     |                   | 0x02: | Sliding scale between profile 1 and 5.                                      |
|      |     |                   | 0x03: | Sliding scale between profile 1 and 5.                                      |
|      |     |                   | 0x04: | Sliding scale between profile 1 and 5.                                      |
|      |     |                   | 0x05: | Profile 5 maximizes on radar loop gain                                      |
|      |     |                   |       | with a sliding scale in between.                                            |

| 0x29 | R/W    | DOWNSAMPLING_FACTOR          | Downsampling factor to be used in sensor.                   |
|------|--------|------------------------------|-------------------------------------------------------------|
| 0x30 | R/W    | HW_ACC_AVERAGE_SAMPLES       | The number of hardware accelerated averaged samples         |
| UXSU | IX/ VV | TIW_ACC_AVERAGE_SAWIFEES     | for each data point.                                        |
| 0x33 | R/W    | ASYNCHRONOUS_MEASUREMENT     | Used to enable/disable asynchronous mode.                   |
| 0x40 | R/W    | THRESHOLD                    | Detection threshold in 1/1000 for presence.                 |
| 0x41 | R/W    | SWEEPS_PER_FRAME             | Sweeps per frame for the data from the underlying           |
| 0.41 |        |                              | (sparse) service.                                           |
| 0x42 | R/W    | W INTER_FRAME_DEV_TIME_CONST | Time constant in 1/1000 s of the low pass filter for the    |
| 0.42 | IX/ VV |                              | (inter-frame) deviation between fast and slow.              |
| 0x43 | R/W    | W INTER ERAME FAST CITOEF I  | Cutoff frequency in mHz of the low pass filter for the fast |
| 0.43 | IX/ VV |                              | filtered subsweep mean.                                     |
|      |        |                              | 1                                                           |

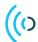

| D 1/ |                |                         |                                                                                                    |
|------|----------------|-------------------------|----------------------------------------------------------------------------------------------------|
| Addr | Read/<br>Write | Register Name           | Function                                                                                                    |
| 0x44 | R/W            | INTER_FRAME_SLOW_CUTOFF | Cutoff frequency in mHz of the low pass filter for the slow filtered subsweep mean.                                                                                                    |
| 0x45 | R/W            | INTRA_FRAME_TIME_CONST  | Time constant in 1/1000 s for the intra frame part.                                                                                                    |
| 0x46 | R/W            | INTRA_FRAME_WEIGHT      | The weight, 0-1000, of the intra-frame part in the final output. A value of 1000 corresponds to only using the intra-frame part and a value of 0 corresponds to only using the inter-frame part. |
| 0x47 | R/W            | OUTPUT_TIME_CONST       | Time constant in 1/1000 s of the low pass filter for the detector output.                                                                                                    |
| 0xA0 | R              | DATA_SATURATED          | Indication of sensor data being saturated, can cause result instability.                                                                                                    |
| 0xA4 | R              | SENSOR_COMM_ERROR       | True is an indication of a sensor communication error, service or detector probably needs to be restarted.                                                                                       |
| 0xB0 | R              | DETECTED                | Presence detected or not                                                                                                    |
| 0xB1 | R              | SCORE                   | Score of the detected movement                                                                                                    |
| 0xB2 | R              | DISTANCE                | Distance in mm to the detected movement                                                                                                    |

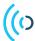

### 7 Examples

### 7.1 Python Example

There is a simple python example delivered together with the module software binary. This shows how to communicate with the module software over the UART interface.

#### Example:

python3 module\_software\_example.py --no-rtscts --port /dev/ttyUSB0

### 7.2 Reading Distances

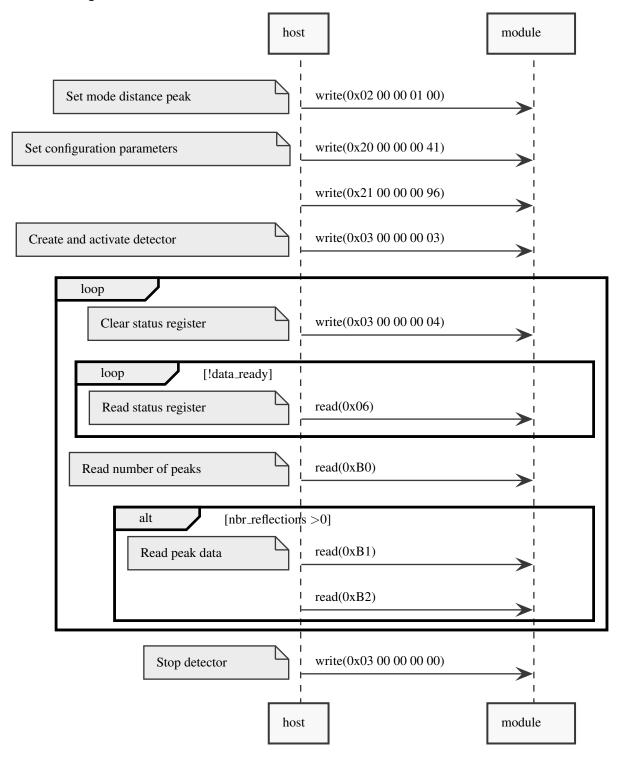

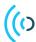

# 7.3 Reading Power Bin Data (UART Streaming)

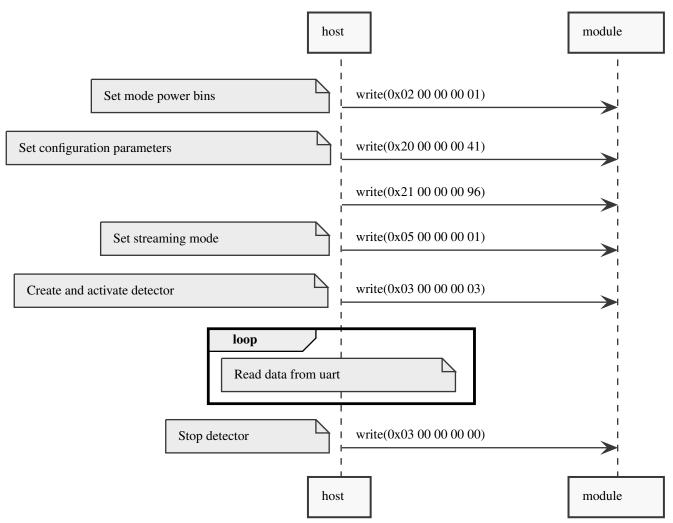

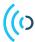

#### 8 Disclaimer

The information herein is believed to be correct as of the date issued. Acconeer AB ("Acconeer") will not be responsible for damages of any nature resulting from the use or reliance upon the information contained herein. Acconeer makes no warranties, expressed or implied, of merchantability or fitness for a particular purpose or course of performance or usage of trade. Therefore, it is the user's responsibility to thoroughly test the product in their particular application to determine its performance, efficacy and safety. Users should obtain the latest relevant information before placing orders.

Unless Acconeer has explicitly designated an individual Acconeer product as meeting the requirement of a particular industry standard, Acconeer is not responsible for any failure to meet such industry standard requirements.

Unless explicitly stated herein this document Acconeer has not performed any regulatory conformity test. It is the user's responsibility to assure that necessary regulatory conditions are met and approvals have been obtained when using the product. Regardless of whether the product has passed any conformity test, this document does not constitute any regulatory approval of the user's product or application using Acconeer's product.

Nothing contained herein is to be considered as permission or a recommendation to infringe any patent or any other intellectual property right. No license, express or implied, to any intellectual property right is granted by Acconeer herein.

Acconeer reserves the right to at any time correct, change, amend, enhance, modify, and improve this document and/or Acconeer products without notice.

This document supersedes and replaces all information supplied prior to the publication hereof.

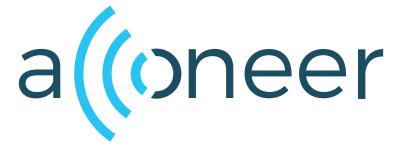